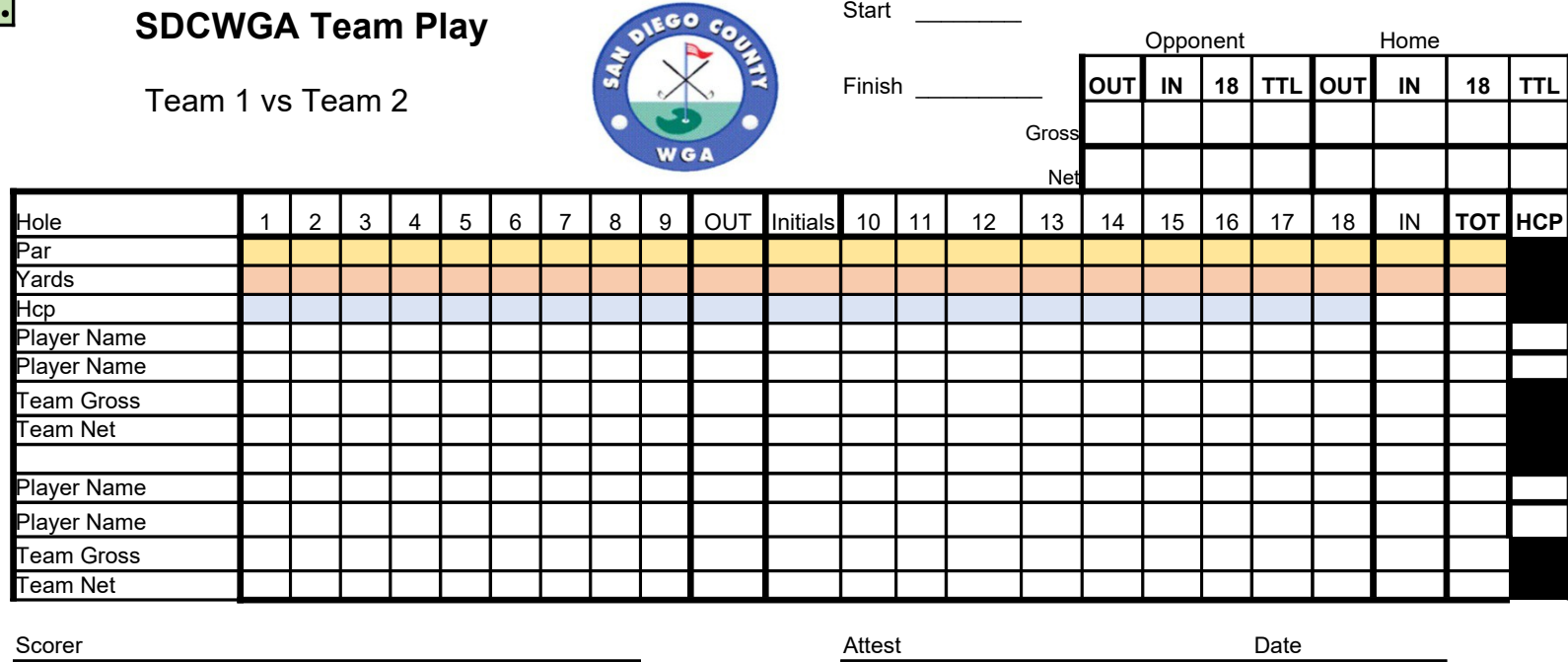

Use the Scorecard template (excel file) to fill in the information on lines labeled Par, Yards, Hcp. (highlighted for this sample only)

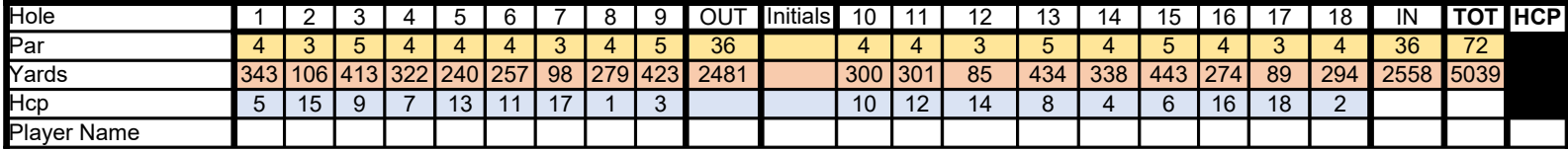

Using the Handicap System Reference Guide (refer to link in Team Play Docmuents), convert each Player's handicap index to your Course handicap. Once you enter the names and handicaps for each player you will need to 'pop' the card based on the lowest index Of the match. Using the lowest index, determine the difference between players and then using the handicap hole line (Hcp) insert the pop. In the upper left hand corner of the sample you will see a symbol that you can copy and paste for the 'pop' (highlighted for this sample only)

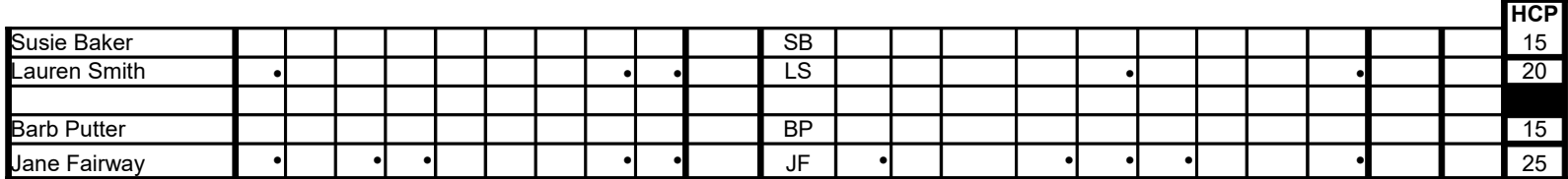

•